# FAKULTÄT FÜR PHYSIK Physikalisches Praktikum P2 für Physiker

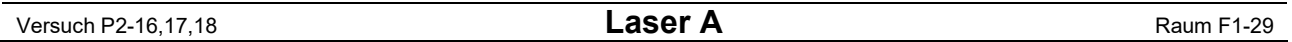

Obwohl A.Einstein schon 1917 von der theoretischen Existenz stimulierter Emission berichtet hat, wurde erst 1954 dieses Phänomen experimentell nachgewiesen. Mit dem darauf basierenden optischen Laser stehen der Forschung und der Technik seit 1960 Lichtquellen zur Verfügung, die sich durch extrem große Kohärenzlänge, sehr gute Parallelität und große 'Energiestromdichte' auszeichnen.

Sie verwenden bei diesem Versuch den Laser als ideale Lichtquelle für Beugungs- und Interferenzexperimente und lernen Anwendungen wie z.B. die Holographie kennen.

### SICHERHEITSHINWEISE: DER LASERSTRAHL IST GEFÄHRLICH FÜR DIE AUGEN! NIE DIREKT IN DEN STRAHL HINEINSEHEN! Bei allen Justier- und Aufbauarbeiten Laserschutzbrillen tragen!

Da beim Experimentieren spiegelnde Flächen im Strahl unvermeidlich sind und die Strahllage nicht festliegt, ist besondere Vorsicht geboten. Bleiben Sie beim Experimentieren in der Regel stehen, mit den Augen also weit über der Strahlhöhe. Stark aufgeweitetes oder gestreutes Laserlicht, z.B. von matten Flächen, vom Schirm, vom Hologramm etc., ist bei den verwendeten, relativ schwachen Lasern ungefährlich. Die Grundjustierung eines verstellten und nicht mehr zündenden Lasers (nur bei den Lasern mit externen Spiegeln) ist sehr zeitraubend. Verstellen Sie deshalb die Justierschrauben an den Spiegeln nicht. Der Laser verlischt schon bei sehr geringen Drehwinkeln!

Für Fehlerrechnung sind die Aufgaben 2.1, 3.1 und 3.3 geeignet. Jedes Beugungsbild sollte hier fünfmal abgezeichnet werden, um eine ausreichende Statistik für die Auswertung zu erhalten.

# Aufgaben:

# 1. Bestimmung des Brewsterwinkels (kann gemeinsam bearbeitet werden)

Bei Gaslasern wird das Entladungsrohr meist mit 'Brewster-Fenstern' abgeschlossen. Überlegen Sie sich den Sinn dafür und demonstrieren Sie die Notwendigkeit: Montieren Sie einen drehbaren Plattenhalter mit planparalleler, sorgfältig geputzter Glasscheibe vor den Laser, verändern Sie den Einfallswinkel und beobachten Sie die Strahlintensität. Bestimmen Sie den Brewsterwinkel, und daraus den Brechungsindex des Glases. Das Minimum der Reflexion wird ohne Intensitätsmessung an der Zimmerdecke beobachtet. Für die Beobachtung des Maximums der Transmission könnte z.B. ein Si-Photoelement mit Meßinstrument benutzt werden. Das ist aber ungenauer als die Beobachtung des Minimums. (Warum?)

# 2. Beugung an Spalt, Steg, Kreisloch, Kreisblende und Kante

2.1 Bestimmen Sie aus der Lage der Beugungsmaxima und -minima die nur grob bekannte Breite der beiden Spalte:  $d \sim 0.2$ mm und 0.3mm.

2.2 Vergleichen Sie die Beugungsfigur eines gleichbreiten Steges mit der des Spaltes (Babinet-Theorem).

#### 2.3 Betrachten Sie die Beugungsbilder einer Kreisöffnung, einer gleichgroßen Kreisscheibe sowie einer Kante.

*Frage:* Warum ist die Mitte der Beugungsfigur einer Scheibenblende stets hell? (Poissonscher Fleck)

2.4 Bestimmen Sie aus seiner Beugungsfigur den Durchmesser eines Haares. Vergleichen Sie das Ergebnis mit dem einer Messung mit Mikrometerschraube.

# 3. Beugung an Mehrfachspalten und Gittern

3.1 Bestimmen Sie die Spaltbreite und den Spaltabstand eines der Doppelspalte aus seinem Beugungsbild.

3.2 Sagen Sie voraus und beobachten Sie dann, a) wie sich das Beugungsbild bei Verwendung des zweiten Doppelspalts charakteristisch ändern wird und b) wie sich das Beugungsbild des Dreifachspalts (0,25 / 0,5) von dem des Doppelspalts (0,25 / 0,5) charakteristisch unterscheidet.

3.3 Bestimmen Sie die Gitterkonstante eines der Strichgitter. Beobachten Sie das Beugungsbild. Welche Rolle spielt die Ausleuchtung?

3.4 Beobachten Sie Beugungsbilder von Kreuz- und Wabengittern. Demonstrationsversuch ohne Auswertung.

#### 4. Abbildung nichtselbstleuchtender Gegenstände (vergl. 'Abbésche Theorie der Bildentstehung im Mikroskop'). Zeigen Sie, daß für die Abbildung durchstrahlter Objekte das abgebeugte Licht eine wesentliche Rolle spielt.

Beleuchten Sie ein Gitter (Wabengitter oder Strichgitter 100 Striche/cm) mit parallelem Licht und bilden Sie es mit Hilfe einer 150mm-Linse nach Umlenkung mit einem fernen Planspiegel auf eine Mattscheibe in Lasernähe neben der optischen Bank ab, d.h. in Ihrer Nähe, damit Sie beim Justieren beobachten können. Eine Beugungsordnungsblende in der bildseitigen Brennebene der Linse gestattet das Durchlassen von nur nullter oder von nullter und erster Ordnung des gebeugten Lichts, denn parallel in die Linse einfallendes Licht (Licht derselben Beugungsordnung!) wird in der Brennebene gesammelt. Da die Beugungsordnungsblende schwierig zu justieren ist, können Sie die nullte Ordnung auch mit der Kreisblende (1mm) ausblenden. Beobachten Sie das auf der Mattscheibe jeweils entstehende Bild. Versuchen Sie auch die Beobachtung der zwei weiteren Fälle: Nur die erste oder nur die zweite Ordnung passieren die Beugungsordnungsblende. Gitter, Linse und die dazu passende Beugungsordnungsblende werden in einem Justieraufbau montiert, die Beugungsordnungsblende kommt dabei in die nach allen Richtungen transversal zum Strahl verschiebliche Fassung. Zeichnen Sie zu diesem Versuch bei der Vorbereitung den Strahlengang. Wie könnte man den beobachteten Effekt benutzen, um etwa bei einem digitalisiert empfangenen Zeitungsbild das störende Raster verschwinden zu lassen? ('Image Enhancement'; Literatur: Hecht/Zajac)

#### 5. Holographie: Reproduzieren Sie ein Hologramm. Beobachten Sie sowohl das reelle als auch das virtuelle Bild.

Weiten Sie den Laserstrahl dabei jeweils geeignet auf. Überzeugen Sie sich davon, daß Sie wirklich dreidimensional beobachten können, daß sich nämlich beim Bewegen des Kopfes die Perspektive ändert und Sie zunächst Verborgenes dann sehen können. Das reelle Bild kann auf einem Schirm (weißes Papier) aufgefangen werden. Bewegen Sie den Schirm durch das Strahlungsfeld. Zeigen Sie auch, daß die Information über ein Gegenstandsdetail nicht nur an einer bestimmten Stelle des Hologramms gespeichert ist. Decken Sie verschiedene Bereiche des zunächst weit ausgeleuchteten Hologramms ab.

ZUBEHÖR: (Das Zubehör befindet sich teils an den Versuchsplätzen, teils im Schrank. Es ist mit wenigen Ausnahmen für jeden Versuchsplatz vorhanden.)

- He-Ne-Laser, Polytec PL-610P, 5mW (geschlossene Bauform mit integriertem Netzteil, polarisiert). An allen Plätzen.
- Experimentiertisch (mit 3m-Zeißschiene), diverse Reiter, Verschiebereiter,
- Lichtdetektor mit Phototransistor (kleinflächig, mit ausgeprägter Richtcharakteristik durch Frontlinse, in Gehäuse mit Anschlussbuchsen für Betriebsgleichspannung, 9V bis 15V, und für Messinstrument, sehr lichtempfindlich und leicht übersteuerbar, deshalb nur für geringe Lichtintensität vorgesehen),
- Netzgerät (2 X 15V, für Phototransistor 1 X 15V an roter und schwarzer Buchse verwenden), Lichtdetektor Si-Photoelement (großflächige Photodiode, d=12mm, wird nur im Elementbetrieb verwendet, d.h. ohne Betriebsspannung direkt an Spannungs- oder Strommessgerät angeschlossen),
- Vielfachmessinstrument (Metex 3800, digitale LCD-Anzeige, alle benötigten Messbereiche verfügbar, gleicher Innenwiderstand bei allen Gleichstrombereichen, deshalb intensitätsproportionale Anzeige mit Si-Photoelement auch über die Bereichsgrenzen hinaus; Achtung: Bei einer der Schalterstellungen 20A-Bereich für spezielle 20A-Buchse, jedoch nur 20-Mikroampere-Bereich für allgemeine A-Buchse !),
- Strahlaufweitungssystem (Mikrobank auf Stift, in Haltern spezielle, für die Laserlicht-Wellenlänge korrigierte Linsen f1=10mm und f2=150mm im f1+f2-Abstand, telezentrisches System), Justieraufbau (Mikrobank auf Stift mit drei verschiebbaren 25mm-Bauteil-Haltern, davon mindestens einer transversal

justierbar), Halter (diverse, für Linsen, Blenden, Hologramme und Sonstiges),

- Schirm (Fe, groß, mit Haftmagneten für Papierbefestigung), Planspiegel (auf Stift mit Kugelgelenk),
- Mattscheibe (in Halter auf Stift), Glasplatte (in Halter, drehbar um hor. Achse, mit Winkelskala),
- Polarisationsfilter (d=10cm, auf Stift, drehbar, mit Winkelskala, nicht im unaufgeweiten Strahl benutzen!),
- Hologramm (8,5cm X 10cm, in Halter auf Stift),
- Gitter (Dia-Format: Strichgitter 570/mm, Kreuzgitter 13,4/mmX15/mm, Kreuzgitter 2,6/mm x 3,8/mm; in 25 mm-Fassung: Strichgitter 100/cm; Kreuzgitter und Wabengitter (= Hexagonalgitter) ohne Dimensionsangabe),
- Kreisblende 1 1.5 2 mm als Dia
- Tischlampe, Taschenlampe, Maßband, Reinigungsutensilien.

Folgende Elemente in 25mm-Fassungen:

- Beugungsordnungsblende mit 5 speziellen Öffnungen, Beugungskante, Lochblende 1mm,
- Scheibenblende 1mm, Beugungssteg 0,3mm, Spalte 0,2mm und 0,3mm und 0,4mm,
- Doppelspalte 0,25/0,5mm und 0,25/0,75mm, Dreifachspalt 0,25/0,5mm, Vierfachspalt 0,2/0,3mm,
- Einstellspalt, Irisblende, Polarisationsfilter ohne Skala,
- Achromate f=10mm und f=20mm, Sammellinsen f=30mm und f=50mm und f=100mm und f=150mm.

# Literatur:

Demtröder, *Experimentalphysik 2*, Elektrizität und Optik, Springer-Verlag, 2006

F. Pedrotti et al., *Optik für Ingenieure,* Grundlagen, Springer-Verlag, 2002

Bergmann, Schäfer: *Experimentalphysik*, Bd.3, Optik

Hecht, Zajac: *Optics*

Koppelmann: *Der Laser - Eine elem. Darst.,* Praxis der Naturwiss., Heft 1/35 (1986), S.37

Koppelmann: *Die Grundidee der Holographie* - Eine elem. Einf., Praxis der Naturwiss., Heft 1/35 (1986), S.2

Koppelmann: *Erzeugung echt räuml. Bilder mit Hologr.* - Eine elem. Darst., Praxis der Naturwiss., Heft 1/35 (1986)

Mallwitz (Firma Spindler & Hoyer): *Arbeitsunterlagen zum He-Ne-Laser*, Versuche mit kohärentem Licht Tradowsky: *Laser, kurz und bündig*

Brändli, Dändliker, Hatz: *Laserphysik*

 $\frac{1}{2}$  , and the set of the set of the set of the set of the set of the set of the set of the set of the set of the set of the set of the set of the set of the set of the set of the set of the set of the set of the set Version: Mai 20